#### Módulo 3

# Antonio Aula de Miguelturra

### Ámbito Científico Tecnológico

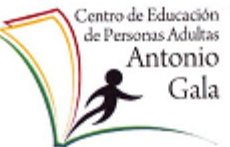

## **1.- INTRODUCCION**

#### **Un caso especial: las potencias de base 10**

Las potencias de base 10 suponen un caso muy especial dentro del conjunto de las potencias. Son especiales porque su cálculo se hace tremendamente fácil.

Veamos, por ejemplo:

 $10<sub>1</sub> = 10$  $10<sub>2</sub> = 100$  $10<sub>3</sub> = 1000$ **106** = 1 000 000 **109** = 1 000 000 000

Como puedes ver,

Cualquier potencia de base 10 y exponente positivo es igual a 1 seguido de tantos ceros como indique el exponente

¿Y si el exponente es negativo? ¿Qué ocurre entonces? Por ejemplo, aplicando lo que ya sabemos:

$$
10^{-1} = \frac{1}{10} = 0,1
$$

$$
10^{-2} = \frac{1}{100} = 0,01
$$

$$
10^{-3} = \frac{1}{1000} = 0,001
$$

Como vemos, en este caso,

El valor absoluto del exponente indica el lugar que ocupa la cifra 1 a la derecha de la coma.

$$
10^{-3} = 0,001
$$

 $10 - 1 = 0,1$  $10 - 2 = 0.01$  $10<sub>-3</sub> = 0.001$ **10-6** = 0,000001

## **2.- Números muy grandes y muy pequeños. La notación científica**

Escribir un número en notación científica es expresarlo como el producto de un número (entero o decimal) entre 1 y 10, y una potencia de 10.

#### Módulo 3

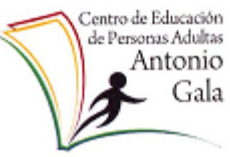

# Antonio Aula de Miguelturra

#### Ámbito Científico Tecnológico

Veamos algunos ejemplos

- a) 529000000 =  $5,29 \cdot 10^8$
- b) 590000000000 =  $5,9 \cdot 10^{11}$
- c) 0.000987 =  $9.87 \cdot 10^{-4}$
- d) 0,000000045 =  $4,5 \cdot 10^{-8}$

### **3.- ¿Cómo escribir brevemente un número muy grande cuyas cifras no sean ceros?**

Para expresar un número con **notación científica** debemos usar una sola cifra para la parte entera y el resto las pondremos como parte decimal. No es conveniente usar más de 3 cifras decimales. El resto de las cifras decimales se redondean o sustituyen por ceros.

Ejemplos:

1- Expresa con notación científica los siguientes números:

 $237000 = 2.37 \cdot 10^5$  $128500000000000 = 1,285 \cdot 10^{14}$  $8600000000000000000 = 8.6 \cdot 10^{17}$ 

2- Expresa con notación decimal los siguientes números:

 $3.24 \cdot 10^5 = 3.24 \cdot 100000 = 3240000$  $4.7 \cdot 10^8 = 4.7 \cdot 100000000 = 470.000.000$  $5.859 \cdot 10^6 = 5.859 \cdot 1000.000 = 5.859.000$ 

## **4.- Operaciones con números expresados en notación científica**

#### **Suma y resta**

Debemos distinguir dos casos:

#### a. **Las potencias de 10 son iguales**

En este caso, sumamos o restamos los números que preceden a las potencias de 10, dejando el 10 elevado al mismo exponente.

Ejemplos: 
$$
2 \cdot 10^{-3} + 4.9 \cdot 10^{-3} = (2 + 4.9) \cdot 10^{-3} = 6.9 \cdot 10^{-3}
$$
  
-5  $\cdot 10^{6} + 7 \cdot 10^{6} = (-5 + 7) \cdot 10^{6} = 2 \cdot 10^{6}$ 

#### b. **Las potencias de 10 son distintas**

Si son distintas no podemos sumar ni restar directamente, sino que antes tenemos que **conseguir que sean iguales.** Actuaremos de la siguiente forma.

Supongamos que tenemos que realizar la siguiente operación:

$$
4,2\cdot 10^{\overline{4}}-3,1\cdot 10^{\overline{3}}
$$

Módulo 3

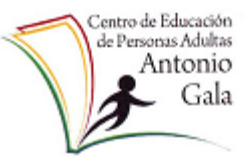

# Antonio Aula de Miguelturra

Ámbito Científico Tecnológico

1) Reducimos a la potencia de 10 de menor exponente (para ello podemos descomponer en producto la potencia de exponente mayor).

$$
4,2\cdot 10^1\cdot 10^3\cdot 3,1\cdot 10^3=42\cdot 10^3\cdot 3,1\cdot 10^3
$$

2) Sumamos o restamos los números que van delante de las potencias de 10

$$
(42-3,1)\cdot 10^3 = 38,9\cdot 10^3
$$

3) Finalmente, escribimos el resultado correctamente en notación científica

## $38,9 \cdot 10^3 = 3,89 \cdot 10^4$

Si los exponentes fueran negativos, el procedimiento es el mismo. Veamos un ejemplo:  $-6.1 \cdot 10^{-3} - 7 \cdot 10^{-2}$ 

1) 
$$
-6,1 \cdot 10^{-3} - 7 \cdot 10^{1} \cdot 10^{-3} = -6,1 \cdot 10^{-3} - 70 \cdot 10^{-3}
$$
  
2)  $(-6,1 - 70) \cdot 10^{-3} = -76,1 \cdot 10^{-3}$   
3)  $-76,1 \cdot 10^{-3} = -7,61 \cdot 10^{-2}$ 

#### **Multiplicación**

Para multiplicar dos números en notación científica, se multiplican los números que preceden a las potencias de 10 y se multiplican también dichas potencias (sumando los exponentes.

Ejemplos: 
$$
(4 \cdot 10^5) \cdot (2 \cdot 10^7) = (4 \cdot 2) \cdot (10^5 \cdot 10^7) = 8 \cdot 10^{12}
$$
  
\n $(-2 \cdot 10^{-4}) \cdot (7 \cdot 10^{-11}) = (-2 \cdot 7) \cdot (10^{-4} \cdot 10^{-11}) = -14 \cdot 10^{-15}$ 

$$
-14 \cdot 10^{-15} = -1,4 \cdot 10^{-14}
$$

#### **División**

Para dividir dos números en notación científica, se dividen los números que preceden a las potencias de 10 y también dichas potencias (restando los exponentes).

Ejemplos: 
$$
(4,7 \cdot 10^2)
$$
:  $(9,4 \cdot 10^6)$  =  $(4,7:9,4) \cdot (10^2:10^6)$  =  $0,5 \cdot 10^{-4}$  =  $5 \cdot 10^{-5}$   
 $(-1,8 \cdot 10^{-11}) : (-3 \cdot 10^{-16})$  =  $(1,8:3) \cdot (10^{-11}:10^{-16})$  =  $0,6 \cdot 10^5$  =  $6 \cdot 10^4$